## **Windows OS Missing "DLL files" for Library**

Some limited or simplified versions of Windows OS seem to be missing important files our video player programs need to play our video files. When you get the below error message:

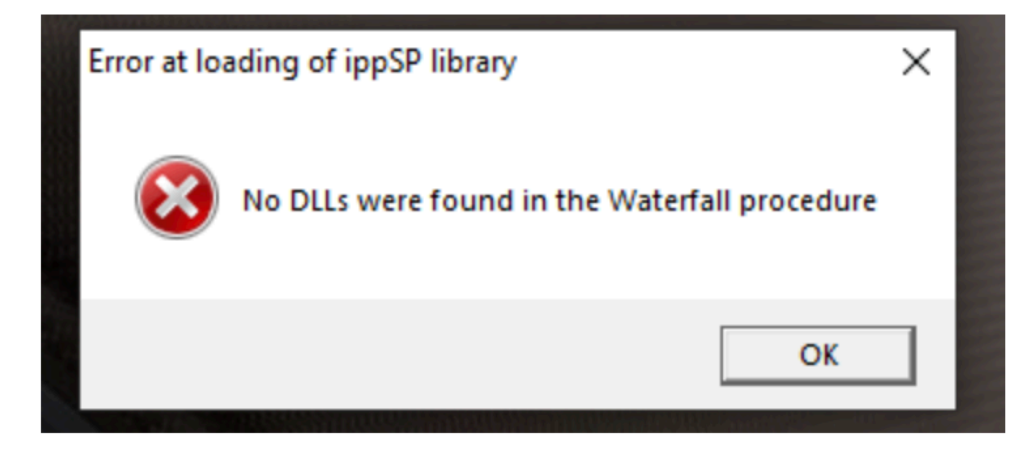

Windows OS is telling you it requires more resources than the version of Windows OS you are using has within it.

The program engineers told me, in some versions of Simplified Windows OS systems the DLL library requires additional files. Often these files are omitted in streamlined version of the Window OS, as most will never require these files but the program we are using requires the files not loaded in your version of Windows.

The Program Engineer has offered the below 2 solutions: "Neil,

Attachment are the DLL files, you can unzip and copy all the dll files to the DVR player installation folder, or you can install the vcrdist.exe to solve the dll missing problem. Fully windows OS won't have this problem, but some simplified edition or home basic version will encounter it."

Click here to download either or both solutions:

[https://americanbusvideo.com/CUSTOMER-FTP/SD4HD,%20SD4HW%20&%20SD4HC/](https://americanbusvideo.com/CUSTOMER-FTP/SD4HD,%20SD4HW%20&%20SD4HC/Video%20Playback%20Software/Windows%20OS%20missing%20DLL%20for%20DVR_Player/) [Video%20Playback%20Software/](https://americanbusvideo.com/CUSTOMER-FTP/SD4HD,%20SD4HW%20&%20SD4HC/Video%20Playback%20Software/Windows%20OS%20missing%20DLL%20for%20DVR_Player/) [Windows%20OS%20missing%20DLL%20for%20DVR\\_Player/](https://americanbusvideo.com/CUSTOMER-FTP/SD4HD,%20SD4HW%20&%20SD4HC/Video%20Playback%20Software/Windows%20OS%20missing%20DLL%20for%20DVR_Player/)

> **AMERICAN BUS VIDEO INC. Toll Free 866.468.8042** AmericanBusVideo.com